## **CHAPTER 4 ANALYSIS AND DESIGN**

#### $4.1$ **Analysis**

#### 4.1.1 Collecting Data

In this final project used data in the form of temperature data, vibration, engine displacement data from a machine consisting of a motorcycle, a new fan, an old fan. Sensor value limits use personal assumptions. Here are 10 examples of data obtained from each machine  $\ddot{\cdot}$ 

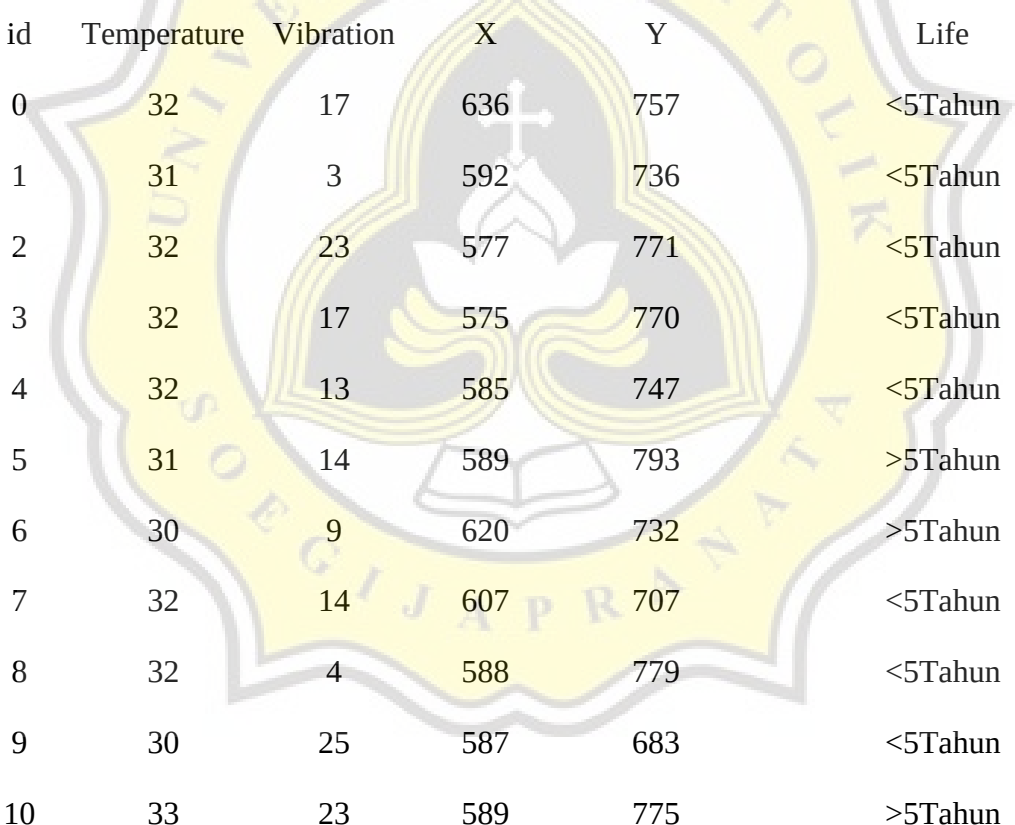

### Table 1.1 : Motorcycle Data

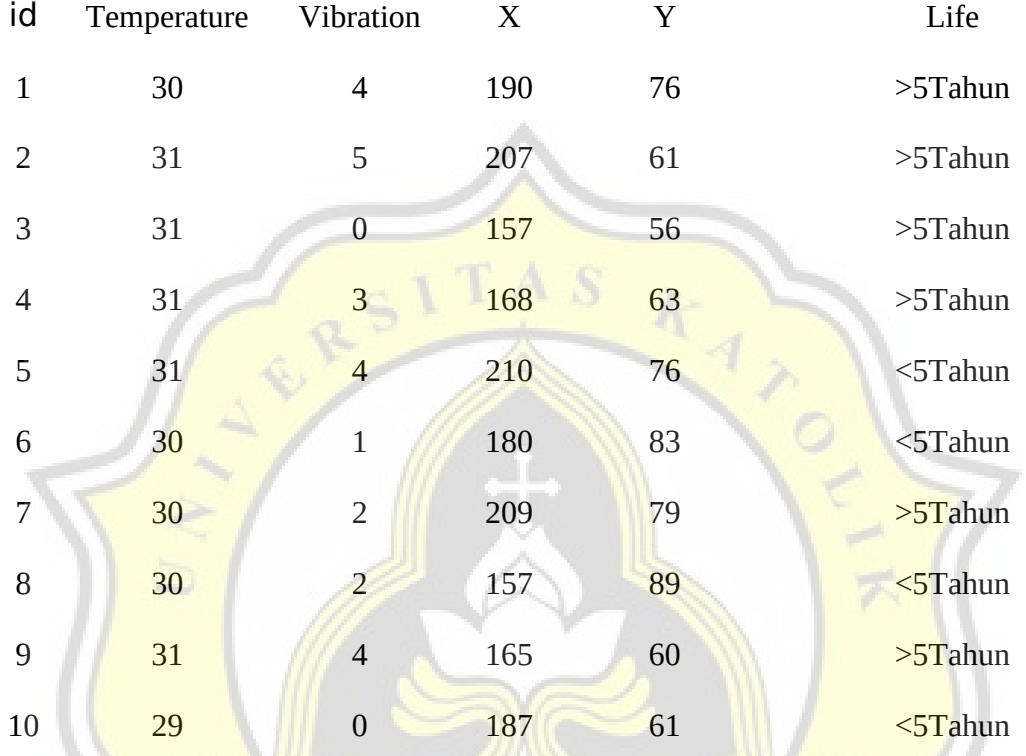

#### **Table 1.2 :** New Fan Data

# **Table 1.3 :** Old Fan Data

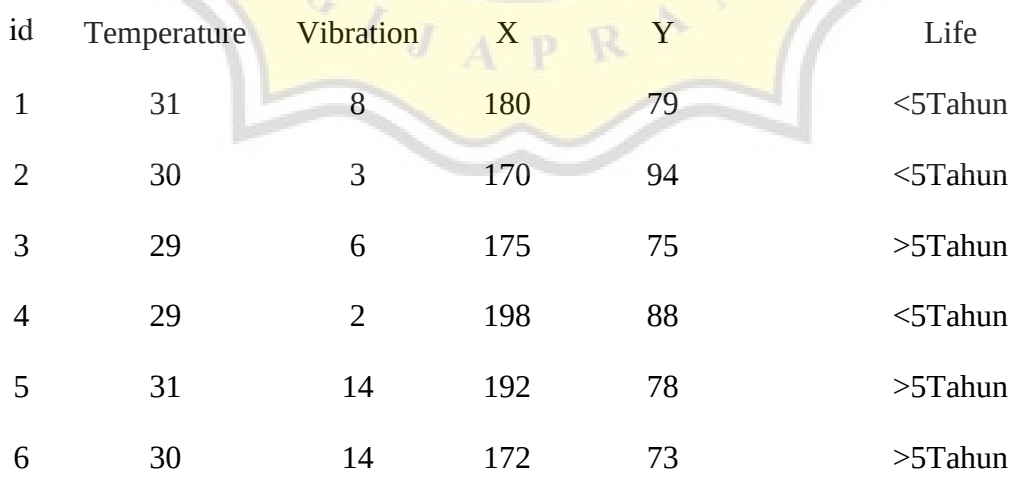

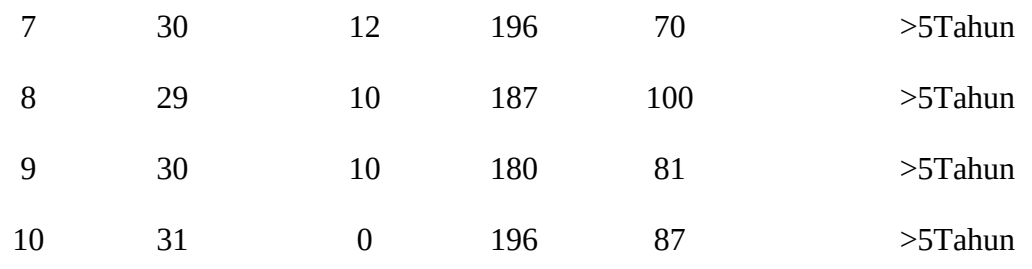

 $\frac{k}{4}$ 

#### 4.1.2 Algorithm C45

Gain Calculation

Gain(S, A)=Entropy(S)- $\sum_{i=1}^{n} \Box * \text{Entropy}(Si)$ 

Information :

S : Set

- A : Attribute
- n : number of partitions attribute A
- |Si| : the number of cases on the ith partition
- |S| : number of cases in S

Entropy Calculation

$$
Entropy(S) = \sum_{i=1}^{n} \square - pi * log_2 pi
$$

Information :

S : Set

- A : Features
- n : number of partitions S
- pi : the proportion of Si to S

R

### **4.2 Prototype Schematic**

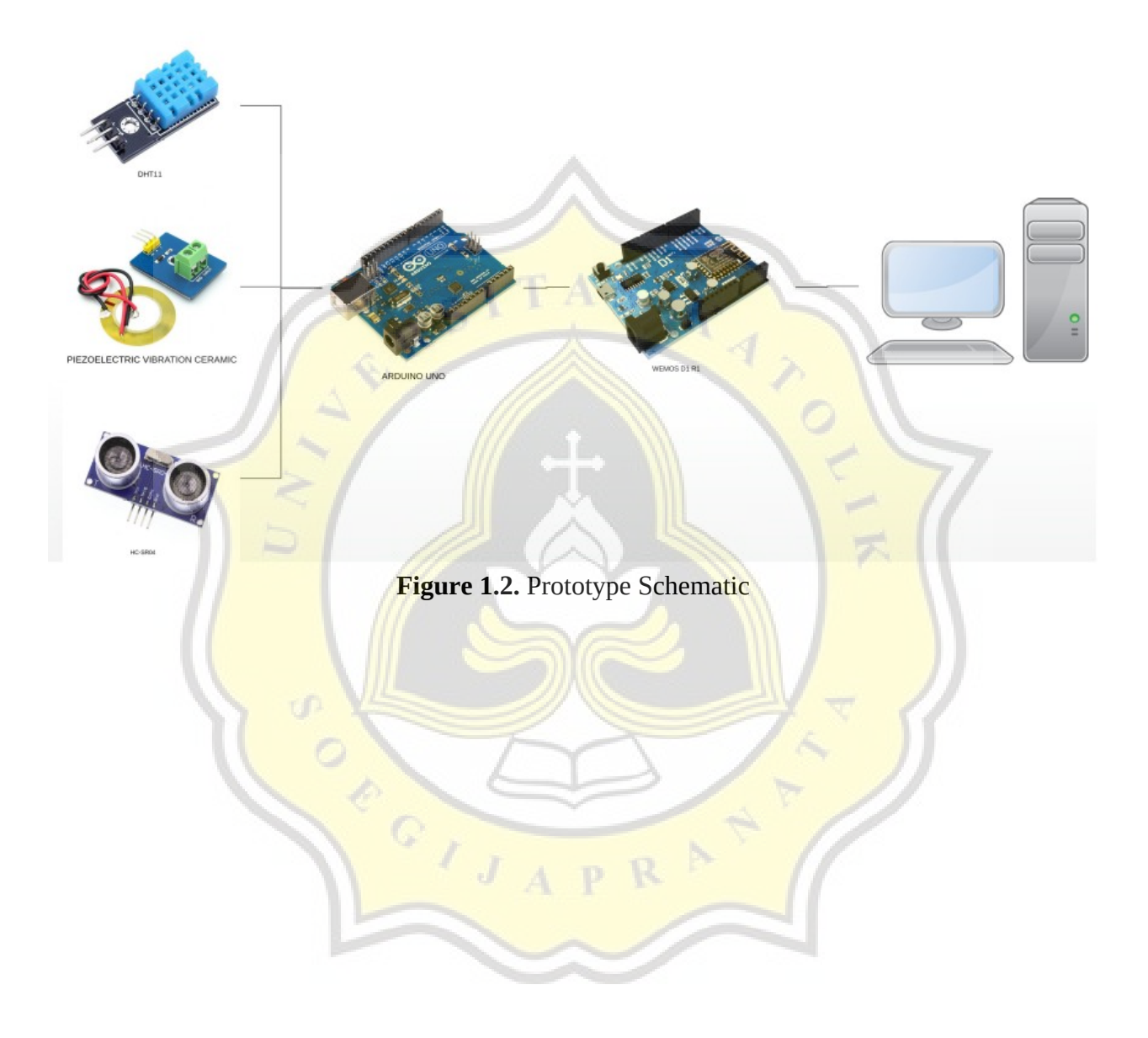

# **Age Machine Sensor**

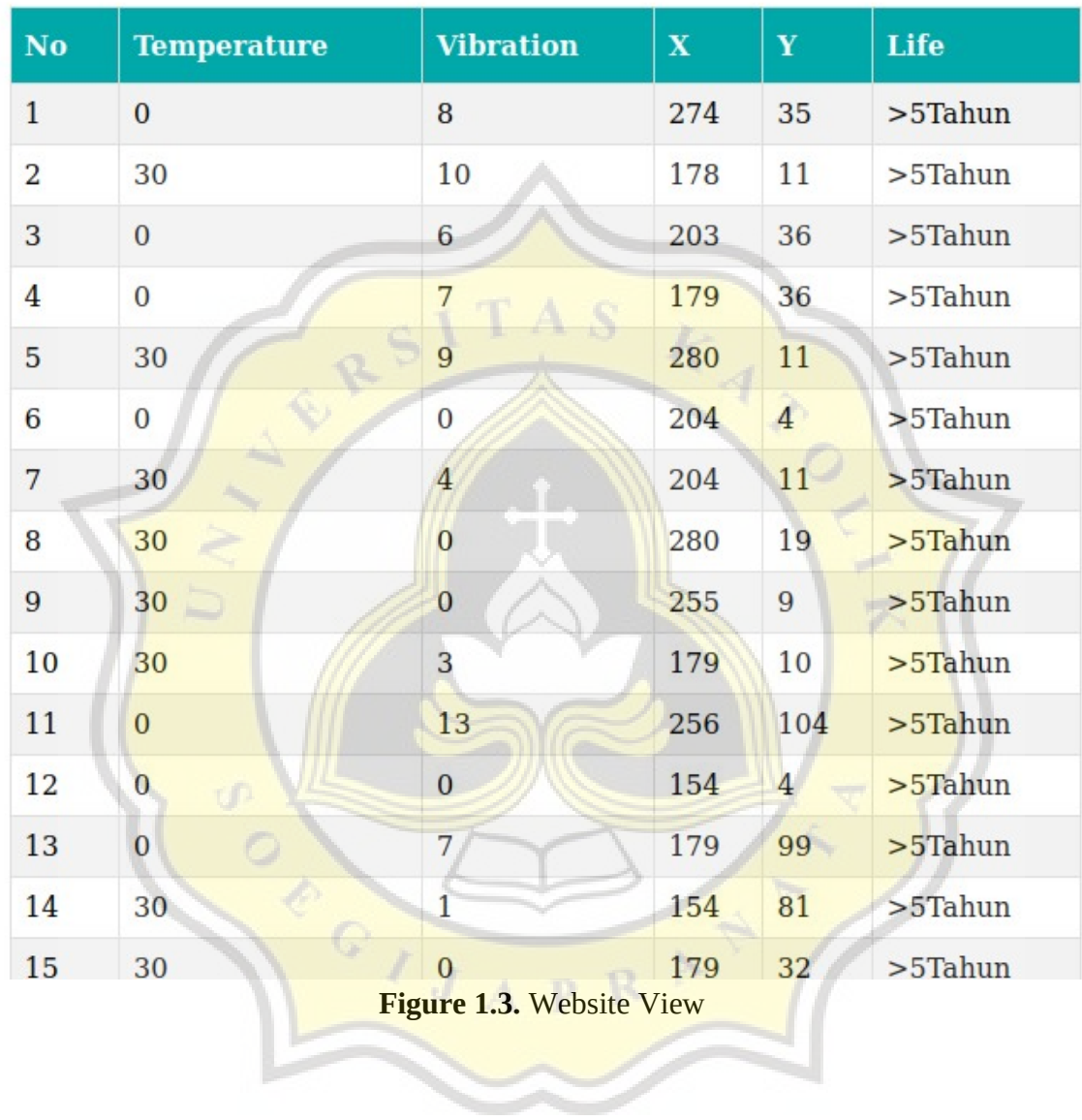